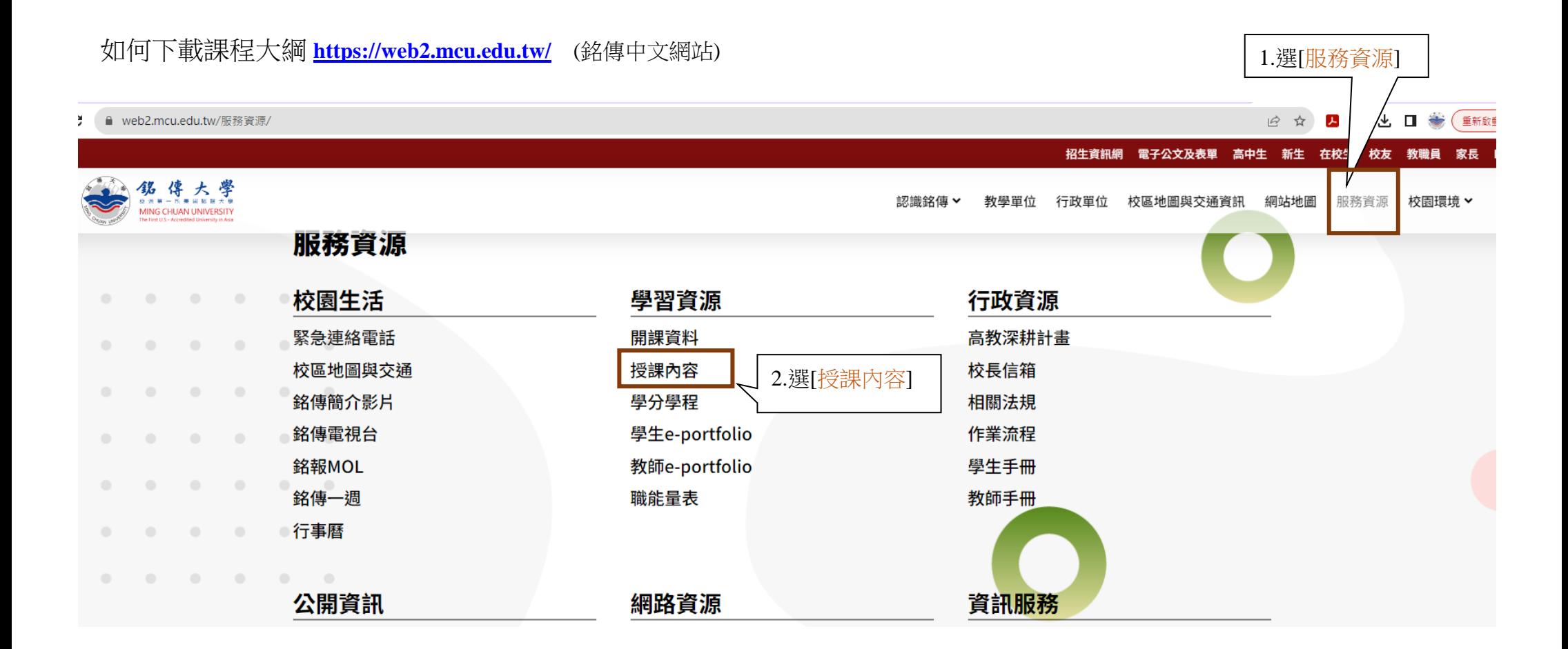

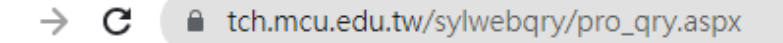

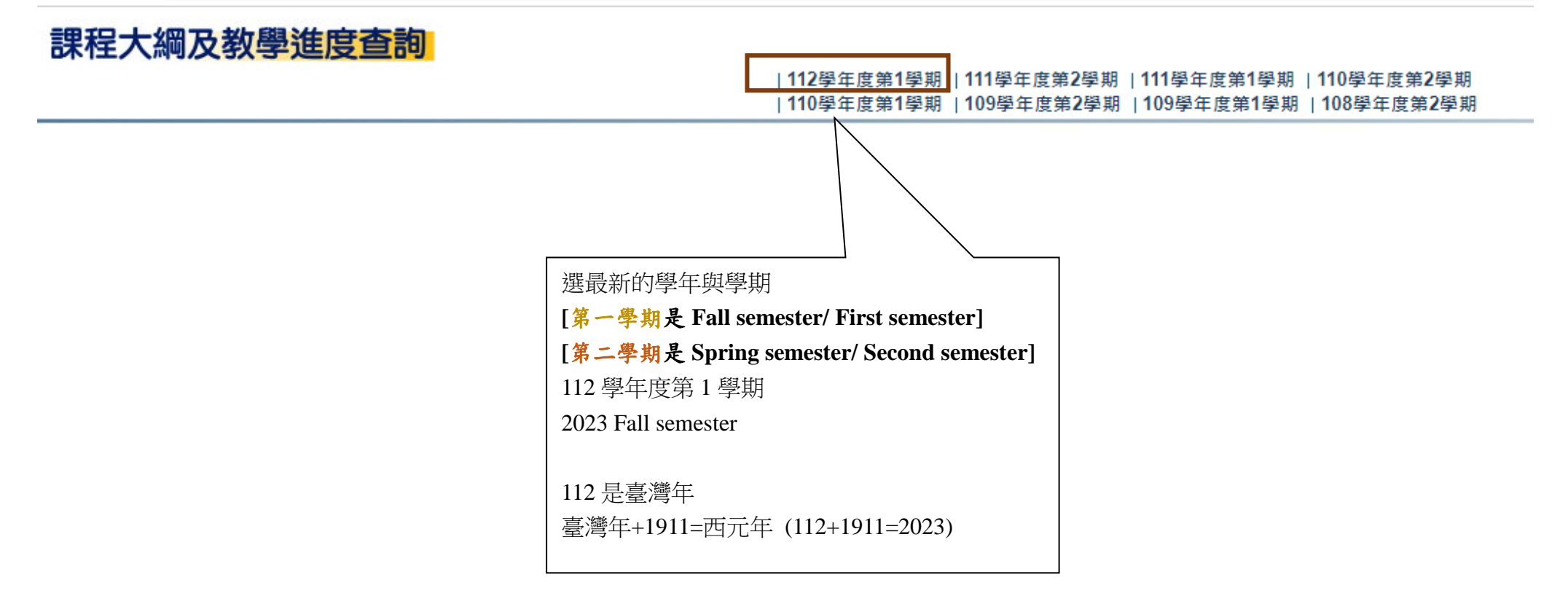

# 課程大綱及教學進度查詢

|112學年度第1學期 111學年度第2學期 | 111學年度第1學期 | 110學年度第2學期 |110學年度第1學期 | 109學年度第2學期 | 109學年度第1學期 | 108學年度第2學期

【112學年度第1學期】

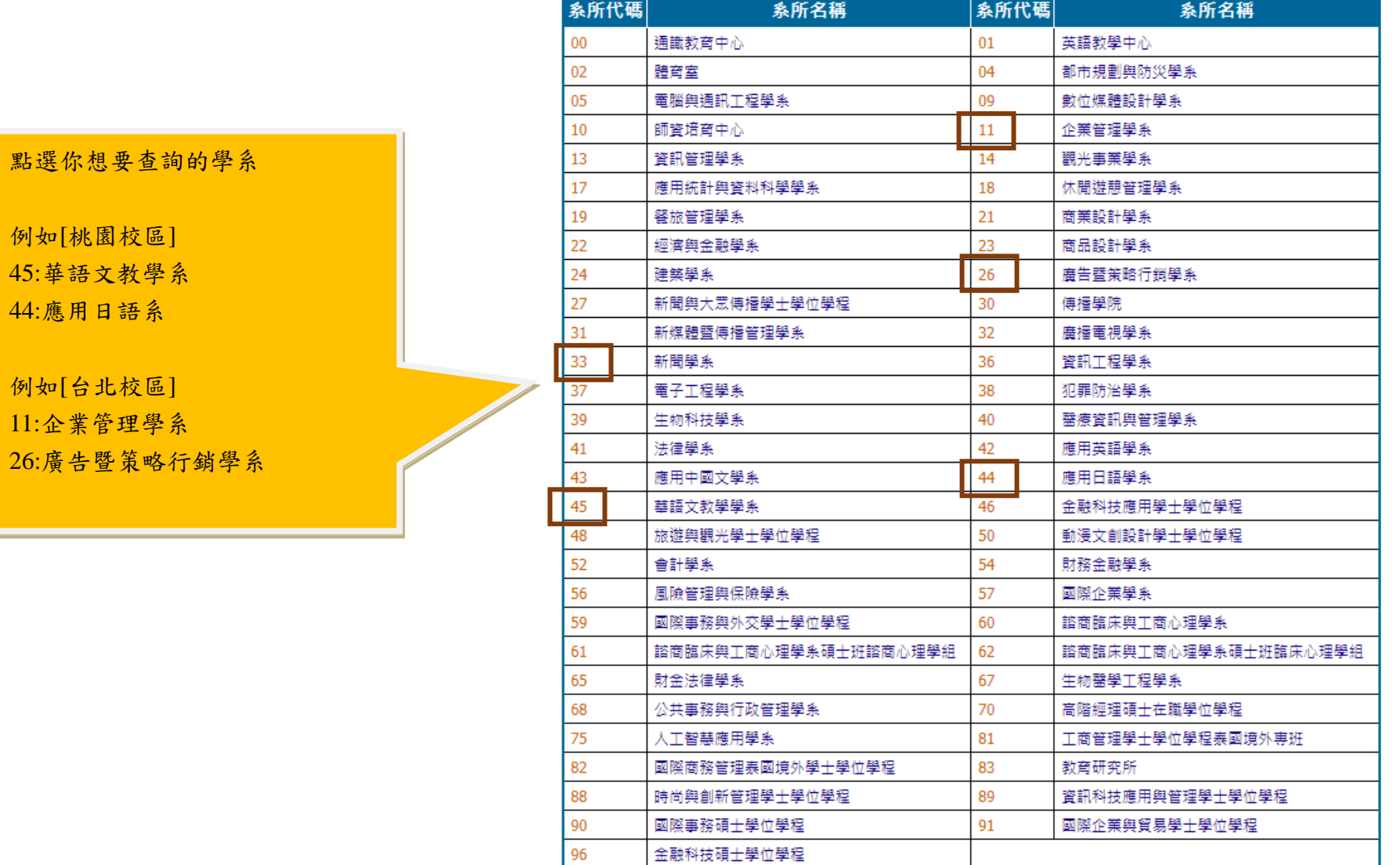

## 課程大綱及教學進度查詢

#### |112學年度第1學期 |111學年度第2學期 |111學年度第1學期 |110學年度第2學期 |110學年度第1學期 |109學年度第2學期 |109學年度第1學期 |108學年度第2學期

### 【112學年度第1學期】

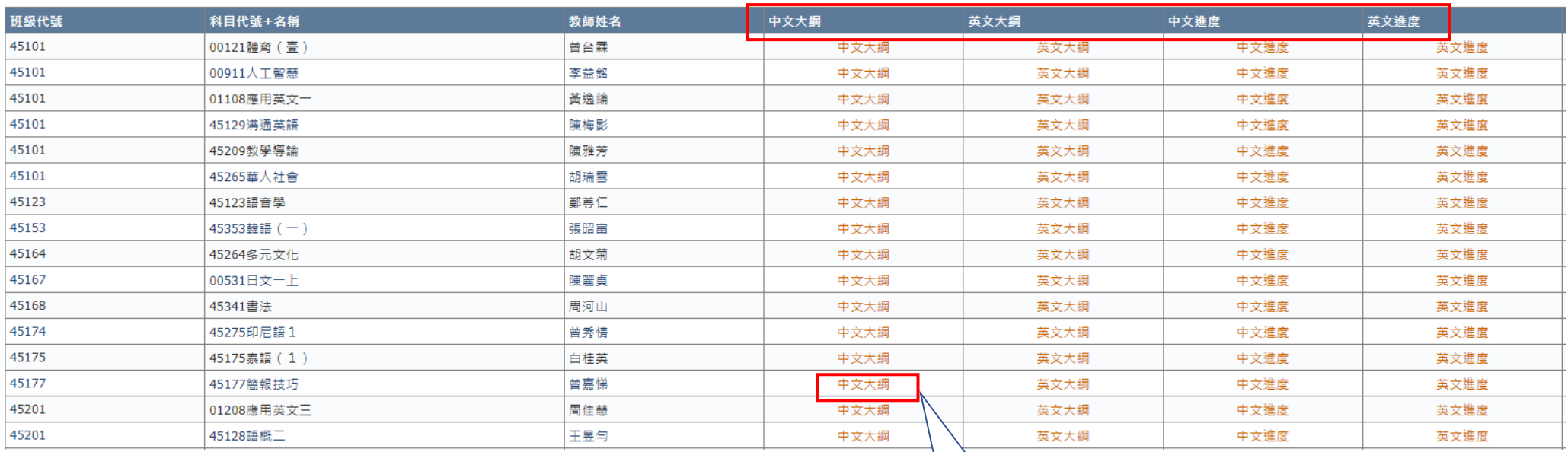

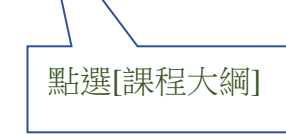

[課程大綱]與[進度]都提供中文與英文

### 中文課程大綱

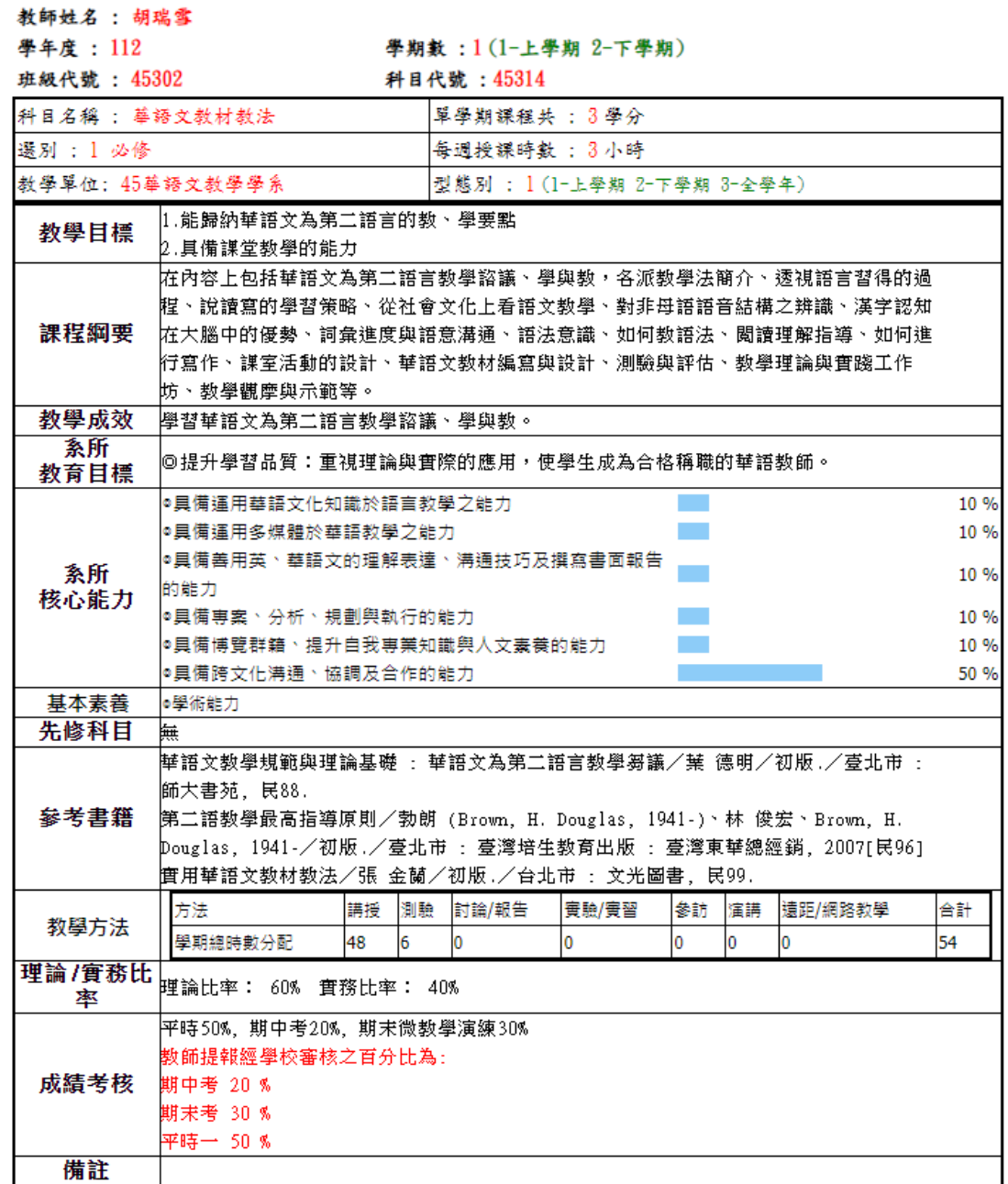

詳細的課程大綱

You can print and save files.

每一門課的課程大綱都可以下載與列印

註:請遵守智慧財產權觀念,不得非法影印。